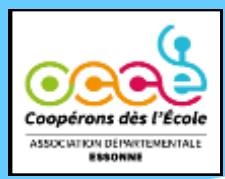

## Lettre aux coops **Hors série**

**Lettre d'information de l'Office Central de la Coopération à l'Ecole de l'Essonne**

## **Avis aux mandataires !**

**Pour faire évoluer la comptabilité des coopératives adhérentes à l'OCCE 91, le conseil d'administration a décidé d'utiliser un nouvel outil : RETKOOP Celui-ci a été créé par des enseignants et animateurs de l'OCCE national et validé par les Commissaires aux Comptes. Ce nouvel outil en ligne facilitera le travail des mandataires et offrira de nombreux avantages :** ➢ **En ligne : disponible de n'importe quelle connexion internet, de l'école ou d'un ordinateur personnel** ➢ **Assistance : votre association départementale pourra vous aider à distance** ➢ **Complet et évolutif : possibilité de saisir le Compte Rendu Financier/Compte**  OCCE **Rendu d'Activités, la comptabilité, les cotisations, d'archiver des documents** ➢ **Sécurisé et sauvegardé : identifiant et mot de passe pour chaque coop et sauvegarde automatique sur le serveur Retkoop. Plus besoin de clé USB ou d'envoi de tableau excel** ➢ **Gratuit : pas de logiciel payant** ➢ **Ecologique : plus besoin d'imprimer et d'envoyer toute la comptabilité Tout au long de la saisie, le logiciel Retkoop vous prévient, en direct, d'erreurs éventuelles et vous permet de les corriger facilement.**

**Un message vous indique que le bilan est équilibré, que le rapprochement bancaire est correct ou que l'arrêté de caisse est juste.**

**Comment se connecter à Retkoop ?**

**Se connecter sur www.retkoop.occe.coop**

**Identifiant : il s'agit du RNE de votre école, comme le début de l'adresse mail de l'école (exemple 0910000A) Mot de passe : écrire coop et les 5 derniers caractères du RNE (exemple coop0000A)**

**Attention : bien respecter les majuscules, minuscules, sans espaces**

**Cette année, plus d'envoi de compte rendu financier papier !**

**Cette année, toutes les coopératives devront enregistrer leur Compte Rendu d'Activités/Compte Rendu Financier 2021-2022 directement dans Retkoop, même si vous étiez resté sur le fichier excel en 2021/2022.** 

**Pour vous aider :**

• **Une notice pour ceux qui ont fait leur comptabilité 2021-2022 sur Retkoop [ICI](https://ad91.occe.coop/uploads/48_E72DB/Gestion%20de%20la%20coop%C3%A9rative/1%20outils%20de%20gestion%20coop/Proc%C3%A9dure%20cloture%20compta%20Retkoop.pdf)**

• **Une notice pour ceux qui ont fait leur comptabilité 2021-2022 sur le fichier excel [ICI](https://ad91.occe.coop/uploads/48_E72DB/Gestion%20de%20la%20coop%C3%A9rative/1%20outils%20de%20gestion%20coop/Proc%C3%A9dure%20cloture%20compta%20excel.pdf)**

**Ces notices sont aussi disponibles sur notre site internet.**

**A partir du 1er septembre 2022, toutes les coopératives OCCE devront faire leur comptabilité sur Retkoop**

**Des formations seront assurées dès le mois d'octobre 2022 pour vous aider à utiliser ce nouvel outil.**

**Une notice d'utilisation sera disponible sur notre site internet.**

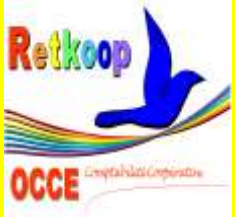